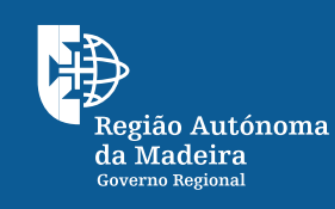

Instituto de Desenvolvimento Regional, IP-RAM

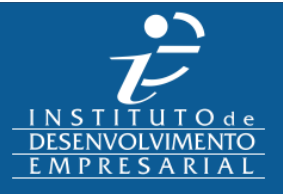

 $\overline{\phantom{a}}$ 

Designação do projeto: INICIE+

# Código do projeto:

INICIE-01-0101-OR-000216

# Objetivo principal:

Aumento da capacidade produtiva, permitindo o aumento da oferta de serviços auto, implementação de um processo inovador assente em diversos equipamentos e melhorar a eficiência e eficácia na prestação de serviços de reparação e manutenção automóvel.

**INICIE+** 

## Região de intervenção:

Região Autónoma da Madeira

#### Beneficiário:

Auto Precisão - Reparação de Automóveis, Lda

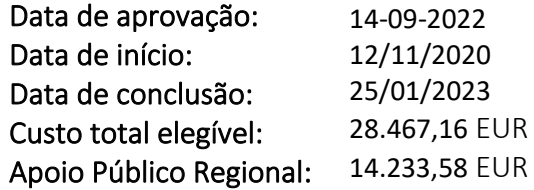

## Objetivos:

Redução de ineficiências na gestão de uma oficina, sendo importante conter os softwares mais apropriados na gerência de uma oficina. A base é a conetividade entre vários sistemas dentro da oficina bem como do veículo e seus sistemas e a relação com o condutor, por via da comunicação e interação de forma remota ou através da sua viatura. Nesse sentido, pretende-se adquirir um software que permita colmatar todas as áreas e exigências atuais e futuras, bem como o respetivo hardware. A aquisição de um novo equipamento de diagnóstico designado por "Autodiagnóstico automóvel avançado da AUTEL, MaxiSys MS 909" origina a resolução completa, com ajuda do diagnóstico, de uma base de dados muito completa.

# Atividades (resultados esperados/atingidos):

Prevê a manutenção dos atuais postos de trabalho, gerando, portanto, condições para o desenvolvimento da competitividade da empresa, encurtando as dificuldades duradouras e estruturais. Consentirá para que a atividade de reparação e manutenção automóvel prossiga com as condições financeiras e humanas que carece para a competente prestação dos serviços em causa e outros, com a qualidade e com os cuidados exigidos em qualquer serviço. O crescimento será de uma forma sustentável assegurando, desta forma, uma boa viabilidade económica e financeira.

**Fotos**

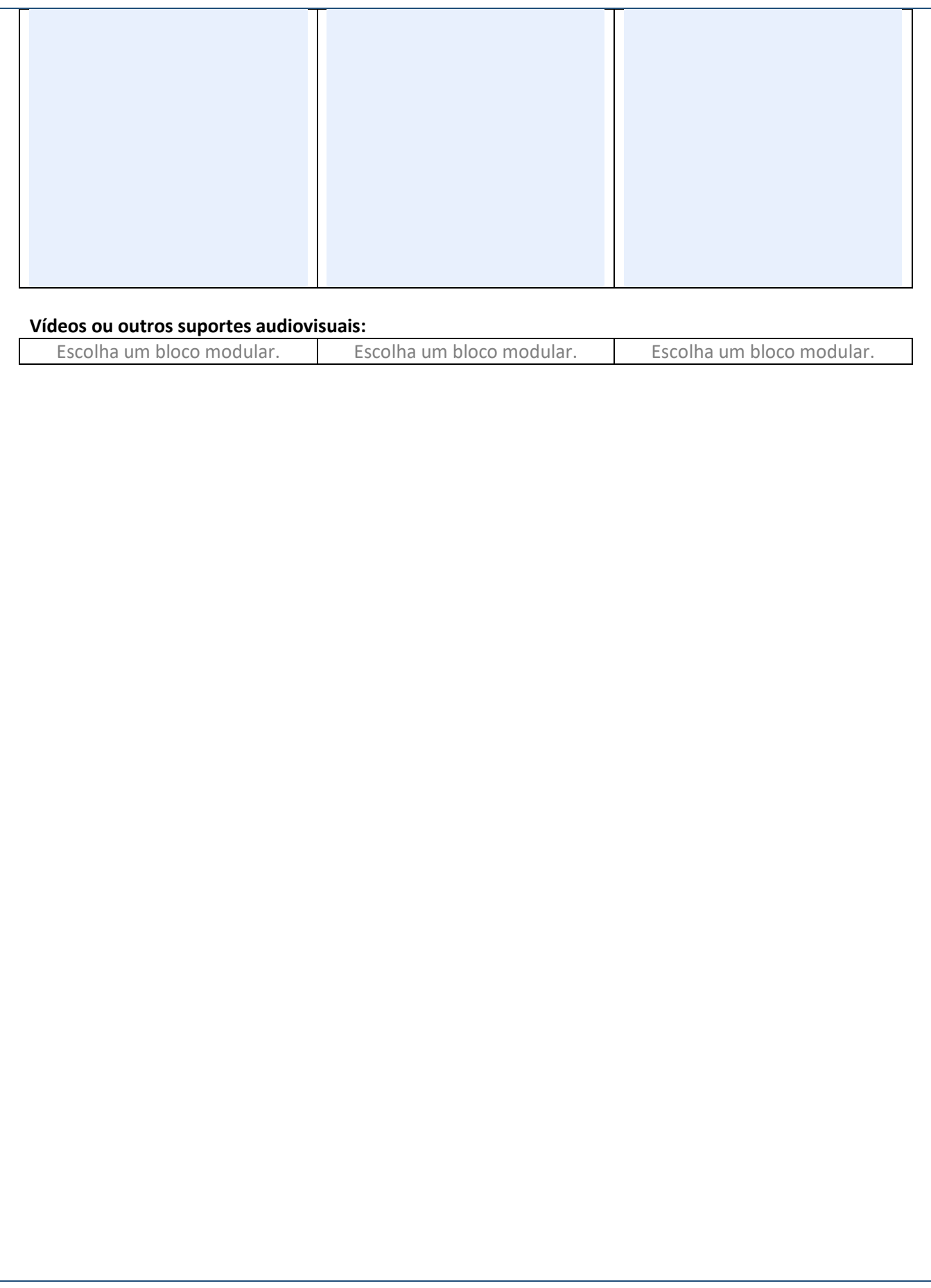